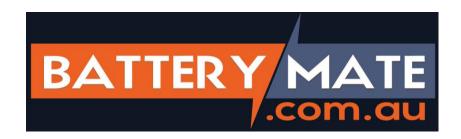

## **Duplicator Coding Instructions**

- 1. Press and hold the top two buttons at the same time and do not let go (these will either be an unlock/lock symbol, numbers 1 & 2 or an up and down arrow). After a few seconds the LED will flash and then go out.
- 2. While still holding the first button (lock, UP or button 1) release the second button (unlock, down or number 2) and then press it 3 times. The LED light will flash again to indicate that the factory code has successfully been deleted.
- 3. Release all buttons.
- 4. Test the remote by pressing a button on the remote. If the deletion of the factory code has been successful, the LED should not work when you press any button.

## STEP 2: Copying the Code from an Existing Operational Remote

- 1. Place both your new remote and original remote together. You may need to try different positions, head to head, back to back etc.
- 2. Press and hold one button on your new remote you wish to operate your door. The LED will flash quickly and then go out to indicate that your duplicator remote is in the "learn-code" mode. Do not release this button.
- 3. Press and hold the button that operates your door on your original remote this will send out the signal for your new remote to learn. When you see the LED light on your new remote start flashing constantly then coding has been successful.
- 4. Release all the buttons, and then test your new remote to make sure that it is working.

## **How to Restore an Accidently Erased Remote Control:**

- 1. Press and hold the bottom
- 2. buttons on your new remote for 5 seconds

## WARNING! This product may contain a coin/button cell battery. Keep product and batteries away from children. Battery can cause severe or fatal injuries in 2 hours or less if swallowed or placed inside any part of the body. Seek immediate medical attention if it is suspected that a coin/button battery has been swallowed or placed inside of any part of the body.